## **IT procedures for creating the liability and offsetting the liability in respect of tax and penalty collected from registered tax payers during the enforcement activities**

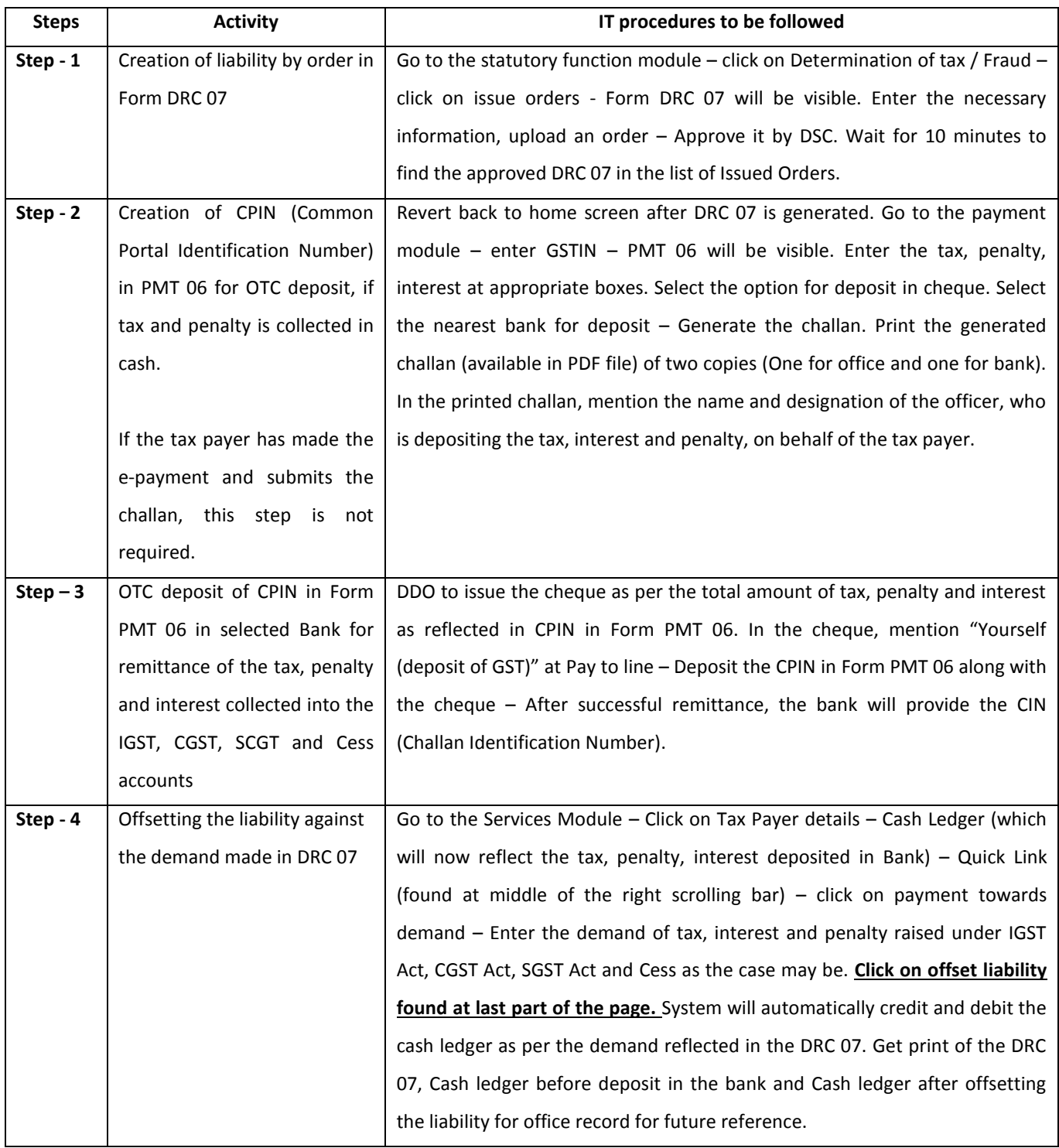

## **IT procedures for creating the liability and offsetting the liability in respect of tax and penalty collected from unregistered tax payers during the enforcement activities**

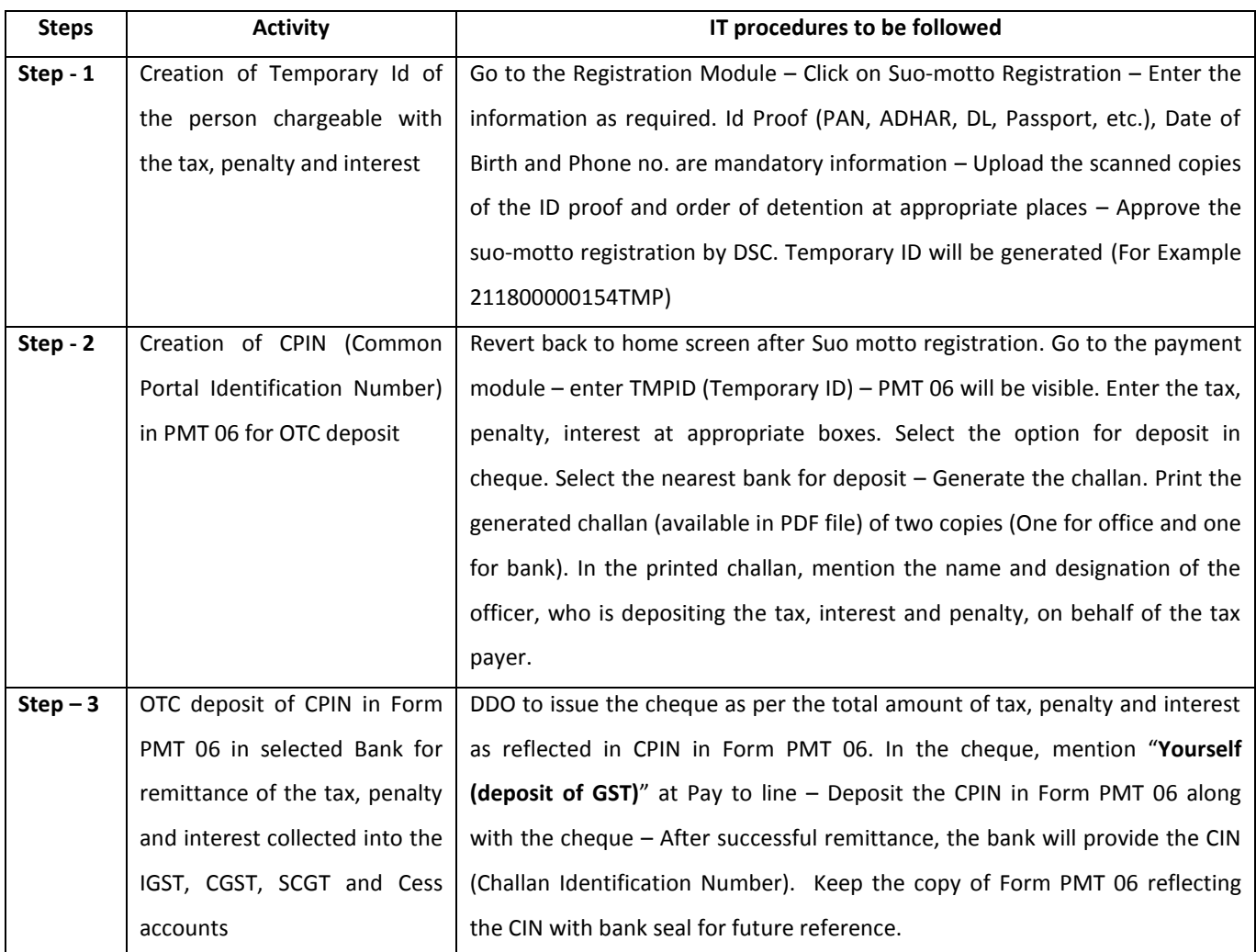